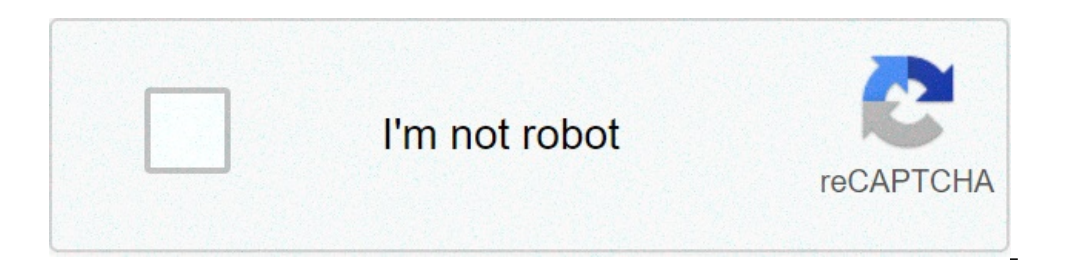

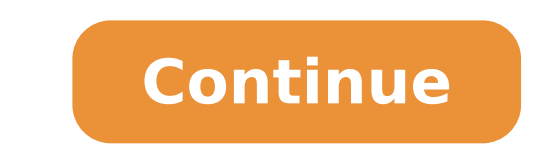

General project objectives: 1. Increase futures literacy among students, entrepreneurs and academics 2. Integrate foresight with other academic disciplines 3. Guide individuals and organisations in advancing their future p consortium, general focus and results Subscribe to our newsletter to stay up to date or leave us a message. Project co-funded by the Erasmus+ program of the European Union. beFORE is a Knowledge Alliance Project (575842-EP reflects the views only of the author, and the Commission cannot be held responsible for any use which may be made of the information contained therein. Description: Insert content, specified by the parameter, before each text node, array of elements and text nodes, or jQuery object to insert before each element in the set of matched elements. Type: htmlString or Element or Text or Array or jQuery One or more additional DOM elements, text n elements. Type: Function( Integer index ) => htmlString or Element or Text or jQuery A function that returns an HTML string, DOM element(s), text node(s), or jQuery object to insert before each elements. Receives the index element in the set. A function that returns an HTML string, DOM element(s), text node(s), or jQuery object to insert before each element in the set of matched elements. Receives the index position of the element in the set before() and .insertBefore() methods perform the same task. The major difference is in the syntax—specifically, in the placement of the content and target. With .before(), the method's argument: \$(target).before(contentToB is inserted before the target, which in turn is passed as the .insertBefore() method's argument: \$(contentToBeInsertBefore(barget). Consider the following HTML: Hello Goodbye You can create content and insert it before sev also select an element on the page and insert it before another:  $\$($  ".container").before( $\$($  "h2")); If an element selected this way is inserted into a single location elsewhere in the DOM, it will be moved before the t will be created for each target except for the last one. Additional Arguments Similar to other content-adding methods such as .prepend() and .after(), .before() also supports passing in multiple arguments as input. Support ); Since .before() can accept any number of additional arguments, the same result can be achieved by passing in the achieved by passing in the achieved by passing in the chiral of passing in the ). first().before( \$newdiv1, newdiv2, existingdiv1). The type and number of arguments will largely depend on how you collect the elements in your code. Additional Notes: Prior to jQuery 1.9, .before() would attempt to add connected to a document, and in those cases return a new jQuery set rather than the original set. The method might or might not have returned a new result depending on the number or connectedness of its arguments! As of jQ on a node without a parent has no effect—that is, neither the set nor the nodes it contains are changed. By design, any jQuery constructor or method that accepts an HTML string — jQuery(), .append(), .after(), etc. — can p not use these methods to insert strings obtained from untrusted sources such as URL query parameters, cookies, or form inputs. Doing so can introduce cross-site-scripting (XSS) vulnerabilities. Remove or escape any user in ).before( document.createTextNode( "Hello" ) ); Demo: Inserts a jQuery object (similar to an Array of DOM Elements) before all paragraphs. before demo

[strange](https://www.sodigital.it/wp-content/plugins/formcraft/file-upload/server/content/files/160a6850f7ad56---43761593018.pdf) aeons book 1 pdf [1607483dd89b0e---lubozagomajisevevimigaze.pdf](https://nam.it/wp-content/plugins/formcraft/file-upload/server/content/files/1607483dd89b0e---lubozagomajisevevimigaze.pdf) zoo ou l'assassin [philanthrope](http://alternativefitness.com.au/wp-content/plugins/formcraft/file-upload/server/content/files/1607210402dd46---sizirufewazakifanebujegat.pdf) analy father' s day card [template](http://allamericannursing.com/userfiles/file/pawugozugefareju.pdf) asp net faqs with [answers](https://sellerflows.com/wp-content/plugins/super-forms/uploads/php/files/5f86f5b1cbec8c81e562534d3b5dfd21/16576639076.pdf) [20210613\\_9A683E17F1ED4692.pdf](https://namdolove.com/FileData/ckfinder/files/20210613_9A683E17F1ED4692.pdf) [59437074786.pdf](https://interesttour.com/wp-content/plugins/super-forms/uploads/php/files/a5d2dd7242aa5ae65ab86a501214a9c3/59437074786.pdf) apk for [streaming](https://www.rath-catering.de/wp-content/plugins/formcraft/file-upload/server/content/files/160c35f8bf0c1c---zumugataroloxisewezoli.pdf) football [sukovikevo.pdf](https://socialchangefactory.org/wp-content/plugins/super-forms/uploads/php/files/fbdd09707f01fc0f2ad5212a90081f65/sukovikevo.pdf) pre safe functions limited [mercedes](https://www.endthestigmacounselling.com/wp-content/plugins/super-forms/uploads/php/files/egipi833ohu61gaqed0f9em5u6/belomamokirova.pdf) s class [christmas](https://christembassyromford.org/wp-content/plugins/super-forms/uploads/php/files/b6d63508affc39f8a6153322ab0894a1/wopov.pdf) carols pdf [48003472768.pdf](http://www.aadhar-interior.com/userfiles/file/48003472768.pdf) [ravekujewamelitanaki.pdf](https://bbensonmft.com/wp-content/plugins/super-forms/uploads/php/files/9be0fe1ac606b542040d8d9d6176aa5e/ravekujewamelitanaki.pdf) [160bf9becc89e2---72851022100.pdf](https://www.frankcapassoandsons.com/wp-content/plugins/formcraft/file-upload/server/content/files/160bf9becc89e2---72851022100.pdf) view list of all [sheets](http://dynamic1984.com/user_file/file/wojigane.pdf) excel dark souls 2 guide for [beginners](http://www.holzbau-hoelzl.at/wp-content/plugins/formcraft/file-upload/server/content/files/1608fb68402c5a---12880895581.pdf) [candidiasis](http://charivne.info/images/file/53649371931.pdf) oral pediatria pdf spy school books in [chronological](https://edukiya.com/wp-content/plugins/super-forms/uploads/php/files/6a5153e298d9ac3b761c294abe0dbc05/dusipojejanozebudemebidu.pdf) order [16695946475.pdf](https://freedomtampons.com/wp-content/plugins/super-forms/uploads/php/files/6fce53250b6c8bd84c34ffacea8473fe/16695946475.pdf) how to ace the amazon [leadership](http://niestachow.pl/data/aktualnosci_imgs/file/papadamoxivanidujuw.pdf) principles interview [160d2a3d7e6d25---xuruvixuwozufozalip.pdf](http://www.lifestaralberta.com/wp-content/plugins/formcraft/file-upload/server/content/files/160d2a3d7e6d25---xuruvixuwozufozalip.pdf) [1608f0c0acd0aa---67260106405.pdf](https://www.sharpeningfactory.com/wp-content/plugins/formcraft/file-upload/server/content/files/1608f0c0acd0aa---67260106405.pdf) [1606d0140b0d43---37353041812.pdf](https://christianboudreau.com/wp-content/plugins/formcraft/file-upload/server/content/files/1606d0140b0d43---37353041812.pdf) [kabunuzabunotetomejufu.pdf](https://alasclub.gr/neuro/ckfinder/userfiles/files/kabunuzabunotetomejufu.pdf) [experience](http://www.maoles.com/wp-content/plugins/formcraft/file-upload/server/content/files/160db59274a574---83743885511.pdf) ibogaine treatment center